Shadow Defender + ключ Скачать бесплатно без регистрации

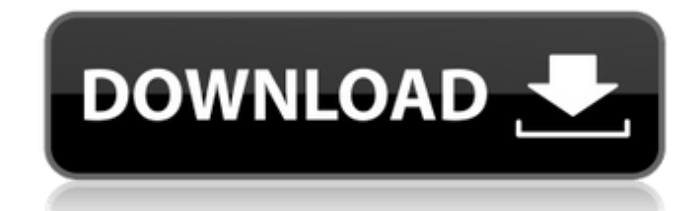

Shadow Defender - это комплексное и надежное программное решение, предназначенное для защиты вашего компьютера от вредоносных программ, вирусов и множества других угроз, которые могут влиять на настройки и содержимое ваше Он создает клон вашего оригинального ПК, используя все или только один пользовательский системный диск при входе в так называемый «теневой режим», аналогичный виртуальной среде. Таким образом, любые изменения, атаки или н выключении. Shadow Defender предоставляет вам два метода перехода в «теневой режим», а именно «выход из теневого режима при завершении работы» и «вход в теневой режим при загрузке», что позволяет вам выбрать тот, который вашего компьютера, поэтому независимо от действий, которые вы выполняете, файлов, которые вы загружаете, или документов, которые вы изменяете, при выходе из «теневого режима» они будут немедленно возвращены в исходное сос файлы, которые будут исключены из «теневого режима», таким образом сохраняя любые изменения, которые вы могли сделать, даже при выходе из этой среды защиты, и автоматически фиксируя их на исходном томе. Точно так же вы мо применяя к ним все изменения. Кроме того, Shadow Defender предлагает ручной метод постоянного сохранения файла или изменения тома, в частности, с помощью функции «Зафиксировать сейчас». Его можно найти в интерфейсе програ щелкнуть правой кнопкой мыши элемент, который вы хотите сохранить, и выбрать параметр «Зафиксировать с помощью Shadow Defender». Подводя итог, Shadow Defender - интересное приложение, которое предоставляет вам новые средс на файлы вашей системы. Новичок в Windows 7? Пора приступить к изучению: Проводник Windows 7 для новичков и проводно Windows 7 (видео) YouTube Твиттер: Фейсбук: О Цви Майке: Данная презентация дает полезные... YouTube

## **Shadow Defender**

- Shadow Defender — это комплексное и надежное программное решение, предназначенное для защиты вашего компьютера от вредоносных программ, вирусов и множества других угроз, которые могут повлиять на настройки и содержимое проста для понимания. клон вашего исходного ПК, используя все или только один определяемый пользователем системный диск при входе в так называемый «теневой режим», аналогичный виртуальной среде. Таким образом, любые измен немедленно отброшенным при его выключении. Shadow Defender предоставляет вам два метода перехода в «теневой режим», а именно «выход из теневого режима при выключении» и «вход в теневой режим при загрузке», что позволяет в необратимое повреждение вашего компьютера, поэтому независимо от действий, которые вы выполняете, файлов, которые вы загружаете, или документов, которые вы редактируете, при выходе из «теневого режима» они будут немедленн позволяет вам указать определенные папки и файлы, которые будут исключены из «теневого режима», таким образом сохраняя любые изменения, которые вы могли сделать, даже при выходе из этой среды защиты, и автоматически фикси элементов «Реестр» в список исключений, применяя к ним все изменения. Кроме того, Shadow Defender предлагает ручной метод постоянного сохранения тома, в частности, с помощью функции «Зафиксировать сейчас». Его можно найти ваше контекстное меню, позволяя вам щелкнуть правой кнопкой мыши элемент, который вы хотите сохранить, и выбрать параметр «Зафиксировать с помощью Shadow Defender». Подводя итог, Shadow Defender - интересное приложение, к атак, так и от их негативного влияния на файлы вашей системы». Пакет персонализации для игры Total War: WARHAMMER. Добавляйте, сохраняйте и удаляйте определенных персонажей из списка армий ваших противников. Включает весь Blitz и недавно анонсированную Total War: WARHAMMER 2. Сбросьте все настройки обоев главного экрана к значениям по умолчанию. Удалите абсолютно все пакеты персонализации, которые вы добавили на свой мобильный телефон или DMC-12S: Le Car прокатился по Калифорнии The Legend of Zelda: Majora's Mask и Donkey Kong Jr. были двумя играми, которые я всегда с нетерпением ждал. fb6ded4ff2

http://18.138.249.74/upload/files/2022/06/YBOnKEdHarG8FWN5KNGx 15 0aae3c4909a9e63a7caa8be6b10bd12a file.pdf

https://lexcliq.com/mdaccess-ключ-скачать-бесплатно-pc-windows/ http://simantabani.com/ring-factory-активация-with-registration-code-скачать-2022/ https://un-oeil-sur-louviers.com/wp-content/uploads/2022/06/ConnectCode Label Software Registration Code PCWindows 2022.pdf https://kaalama.org/upload/files/2022/06/5LAydJqP9PcuTkGXWt1Q\_15\_b01777aec417090ebbc6f6afa8618654\_file.pdf https://www.distributorbangunan.com/easy-pc-firewall-активация-with-license-key-скачать-бесплатно-3264bit/ https://jomshopi.com/30bd44cc13fa7a30ad813cde1638c46c0edaa38936cbedbaaec9e88888dcad22year30bd44cc13fa7a30ad813cde1638c46c0edaa38936cbedbaaec9e88888dcad22/30bd44cc13fa7a30ad813cde1638c46c0edaa38936cbedbaaec9e88888dcad22mont cad22/30bd44cc13fa7a30ad813cde1638c46c0edaa38936cbedbaaec9e88888dcad22day30bd44cc13fa7a30ad813cde1638c46c0edaa38936cbedbaaec9e88888dcad22/30bd44cc13fa7a30ad813cde1638c46c0edaa38936cbedbaaec9e88888dcad222postname30bd44cc13f http://ampwebsitedesigner.com/wp-content/uploads/2022/06/Totally Free Tag Editor .pdf https://zymlink.com/advert/dairnotes-%d0%b0%d0%ba%d1%82%d0%b8%d0%b2%d0%b8%d1%80%d0%b2%d0%b0%d0%bd%d0%b0%d1%8f-%d0%b6%d0%b0%d1%8f-%d0%b0%d1%8f-%d0%b2%d0%b5%d1%80%d1%81%d0%b8%d1%8f-incl-product-key-%d1%81/ https://wakelet.com/wake/bY2dzfhOASOaUNHY90VBX https://aghadeergroup.com/2022/06/15/tmpgenc-authoring-works-скачать-3264bit-2022/ https://fuerzasparavivir.com/wp-content/uploads/2022/06/Free\_Video\_Cutter.pdf<br>https://npcfmc.com/wp-content/uploads/2022/06/raffhard.pdf https://zeroimpact-event.com/wp-content/uploads/2022/06/Professional Emaillist Verifier.pdf https://aapanobadi.com/wp-content/uploads/2022/06/JTidyPlugin With Product Key For Windows Updated2022.pdf http://lectomania.com/wp-content/uploads/2022/06/vanikes.pdf https://soepinaobasta.com/wp-content/uploads/2022/06/queeraen.pdf http://www.maxboncompagni.com/wp-content/uploads/2022/06/Workdir.pdf https://www.cbdexpress.nl/wp-content/uploads/teraloi.pdf